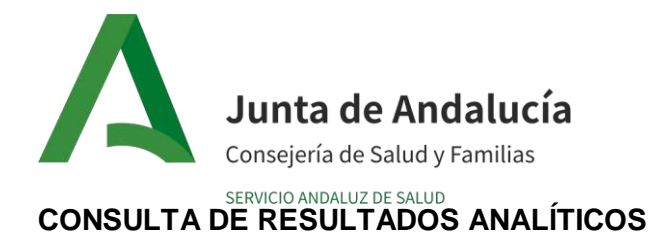

Es de especial importancia que el paciente pueda acceder a la información sobre sus resultados analíticos de acuerdo a la normativa vigente.

- 1. Los resultados emitidos por el laboratorio de microbiología serán visibles en su historia clínica una vez sean validados. Estos podrán ser visualizados por el médico peticionario tanto de Atención primaria como Especializada.
- 2. En la aplicación "Click Salud" los ciudadanos, tienen acceso a sus resultados analíticos que le ha solicitado su médico responsable.
- 3. Los pacientes también tendrán acceso a sus resultados de laboratorio cuando acudan al médico peticionario pudiendo en ese momento solicitar una copia de los mismos y el médico tendrá la obligación de proporcionársela. En caso de que el paciente no solicite los resultados estando en la consulta podrá realizarlo cumplimentando una solicitud al respecto y entregándola en el Servicio de Atención a la Ciudadanía. ANEXO 1(Hoja de solicitud)

## **No se informarán resultados bajo ningún concepto:**

-A un compañero de trabajo, amigo, pareja ó familiar.

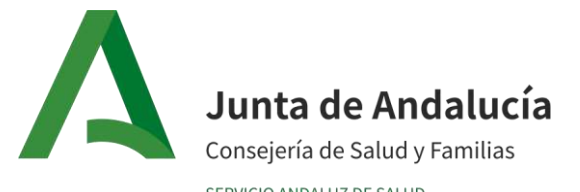

# **CONSULTA DE RESULTADOS ANALÍTICOS**

# **ANEXO 1**

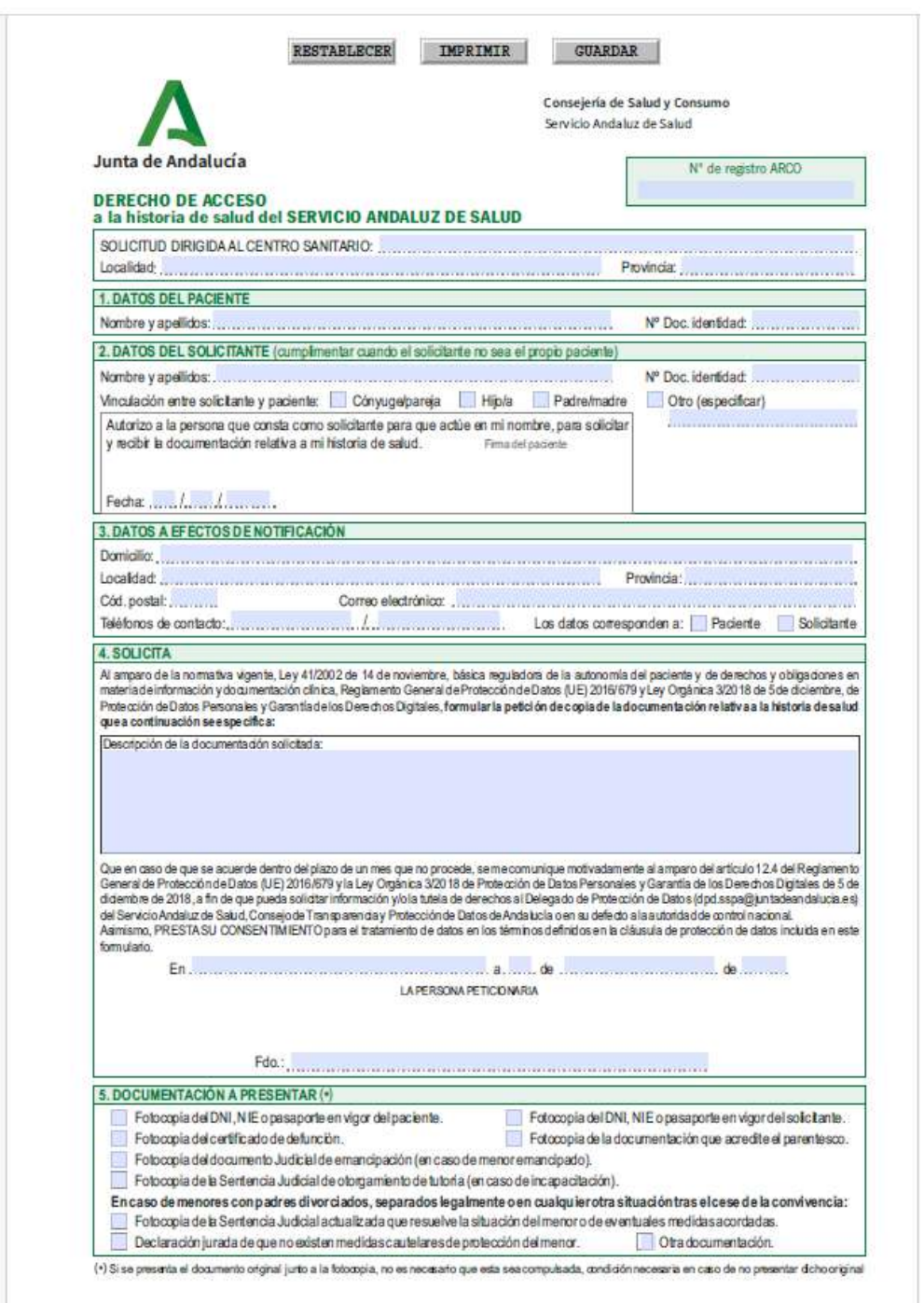

Año de aprobación Página 2 de 3

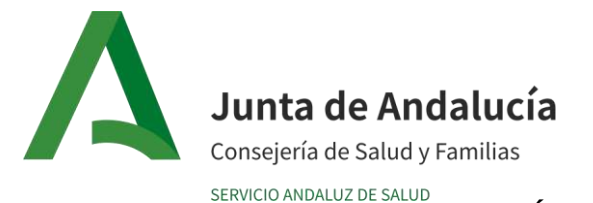

## **CONSULTA DE RESULTADOS ANALÍTICOS**

#### **INSTRUCCIONES PARA CUMPLIMENTAR LA SOLICITUD**

#### **INSTRUCCIONES GENERALES**

INSTRUCTIONES OERIERALES<br>
Se relienará utilizando letra mayúscula para facilitar la lectura de los datos.<br>
Los apartados que relienará exclusivamente el paciente o, en su caso, el/la representante, serán los siguientes:<br>
"

#### **DATOS IMPRESCINDIBLES**

La no aportación de alguno de los datos que a continuación se especifican, conllevará la suspensión temporal del procedimiento de tramitación de la solicitud, en tanto no sea subsanada (plazo 10 días hábiles, sin contar los sábados) por el/la paciente o el/la representante (Artículo 22 de la ley 39/2015 de 1 de octubre del procedimiento administrativo común de las Administrativo

#### 1. DATOS DEL PACIENTE

- · Nombre y apellidos (ciudadanos extranjeros, sólo un apellido).
- Documento Nacional de Identidad, Número de Identificación de Extranjero o Número de Pasaporte en vigor (número de DNI/NIE/pasaporte/carné de conducir) o, en su defecto NUHSA

2. DATOS DEL SOLICITANTE (cumplimentar cuando el solicitante no sea el propio paciente)

- · Nombre y apellidos (ciudadanos extranjeros, solo un apellido) · Documento Nacional de Identidad, Número de Identificación de Extranjero o Número de Pasaporte en vigor (número de
- DNI/NIE/pasaporte/carné de conducir).
- · Vinculación con el paciente (aportar la documentación que justifique la vinculación. En caso de fallecimiento del paciente, aportartambién el certificado de defunción).
- · Autorización por parte del/la titular de la historia clínica firmada.

#### 3. DATOS A EFECTOS DE NOTIFICACIÓN

- · Domicilio.<br>• Localidad.
- · Provincia.
- · Código Postal
- · Correo electrónico.
- · Teléfonos de contacto.
- + Los datos corresponden a: (en función de que el domicilio sea del paciente o solicitante).

#### **4. SOLICITA**

- · Describir la documentación que se solicita lo más concreto y detallado posible.
- Cumplimentar el lugar y la fecha.<br>• Es imprescindible la firma de la persona peticionaria.
- 

**5. DOCUMENTACIÓN A PRESENTAR** 

· La preceptiva en cada caso, tal como se indica en el formulario.

#### CLÁUSULA DE PROTECCIÓN DATOS

En cumplimiento de lo dispuesto en el Reglamento General de Protección de Datos (UE) 2016/679 y Ley Orgánica 3/2018, de 5 de diciembre de Protección de Datos Personales y Garantía de los Derechos Digitales le informamos que: a) El responsable del tratamiento de sus datos es el Servicio Andaluz de Salud.

b) Los datos personales que nos proporciona son necesarios para facilitar el ejercicio de los derechos de acceso en relación a los datos de la historia de salud única de Andalucía, cuya base jurídica es el cumplimiento de legal

- c) No se cederán datos a terceros, salvo obligación legal.
- d) Puede usted ejercer sus derechos de acceso, rectificación, supresión, así como otros derechos, como se explica en la<br>información adicional. Puede consultar información detallada en https://www.sspa.juntadeandalucia.es/servicioandaluzdesalud/proteccion